## Situación laboral

Anualmente se realiza un cuestionario a los estudiantes de doctorado para recabar información sobre su situación laboral.

Desde el apartado de Configuración :: Mantenimiento de parámetros, se puede habilitar o deshabilitar de forma general el pase del cuestionario:

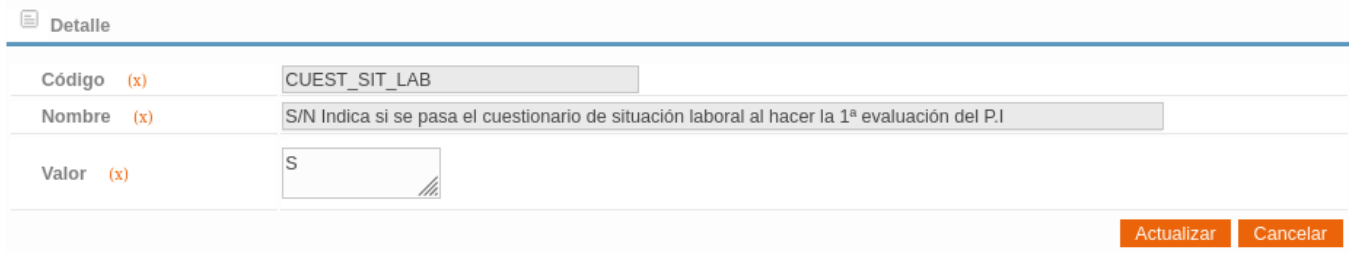

Cuando está habilitado el pase del cuestionario, este se muestra durante el periodo de de la primera evaluación del plan de investigación. Desde que comienza para los alumnos (junio del curso correspondiente) hasta que acaba para las CAPD (final de septiembre ya del siguiente curso).

Se pasa el cuestionario para aquellas tesis que tienen matrícula activa para el curso académico que corresponda.

El cuestionario tiene el siguiente aspecto:

Situación laboral durante la realización de los estudios de doctorado

Estimado/a estudiante,

A continuación te aparecerá un breve cuestionario para conocer la situación laboral en que te encuentras durante tus estudios de doctorado. No debería de llevarte más de un par de minutos y nos ayudará a conocer mejor la situación de nuestro alumnado con el objetivo de ofreceros el mejor servicio posible.

Te agradecemos por anticipado tu participación.

Escuela de Doctorado

Cuestionario

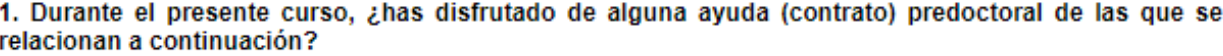

- $\bigcirc$  Ayuda predoctoral FPU del Ministerio Educación/Universidades (MEC, MECD, etc.)
- O Ayuda predoctoral FPI del Ministerio Investigación/Innovación/Economía (MICINN, MINECO, etc.)
- $\bigcirc$  Ayuda predoctoral de la GVA (FPI, ACIF, garantía juvenile, etc.)
- $\bigcirc$  Ayuda predoctoral de la UPV (Subprograma 1 o 2)
- Ayuda Santiago Grisolía de GVA
- $\bigcirc$  Ayuda nacional o autonómica para fomento de doctorado en empresa y doctorados industriales
- $\bigcirc$  Contrato a cargo de un proyecto nacional de investigación
- $\bigcirc$  Contrato a cargo de proyecto/fondos europeos
- $\bigcirc$  Otro tipo de ayuda predoctoral con financiación privada
- $\bigcirc$  Ayuda predoctoral de otro país
- O Ayuda predoctoral por otro centro/instituto/organismo público nacional
- $\bigcirc$  No tengo ayuda económica para hacer el doctorado

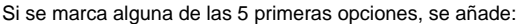

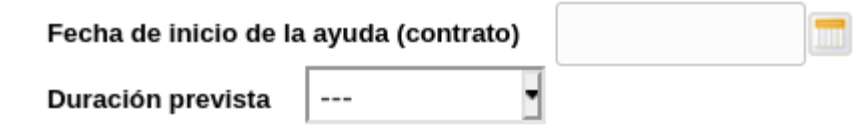

Si se marca la opción "Contrato a cargo de proyecto/fondos europeos", se pide también:

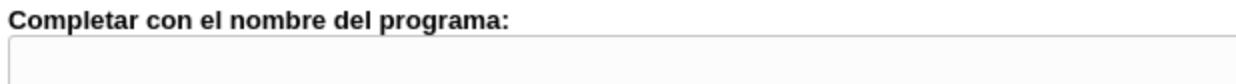

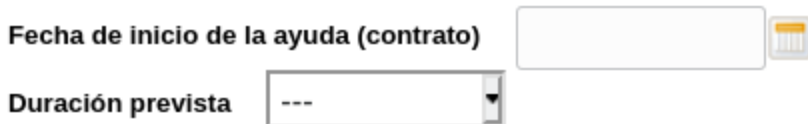

Si se marca la opción "Ayuda predoctoral de otro país", se pide también:

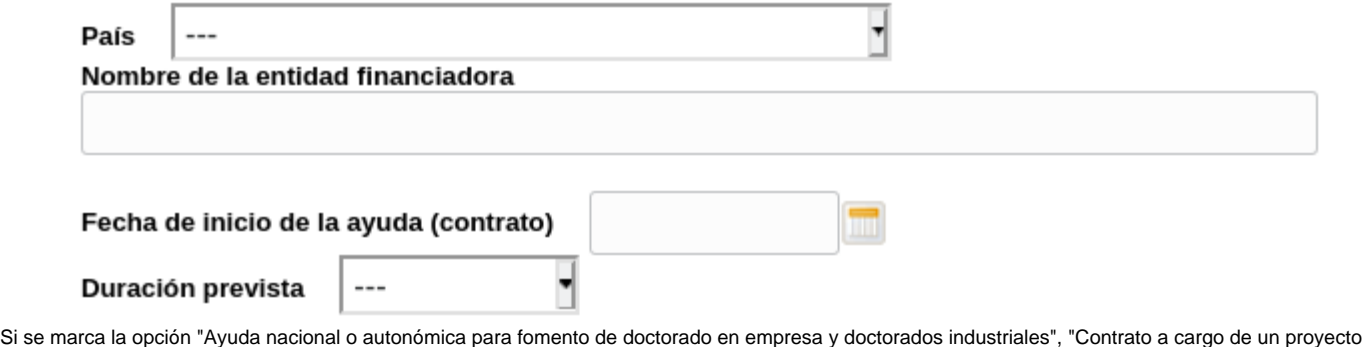

nacional de investigación", "Otro tipo de ayuda predoctoral con financiación privada" o "Ayuda predoctoral por otro centro/instituto/organismo público nacional" se pide también:

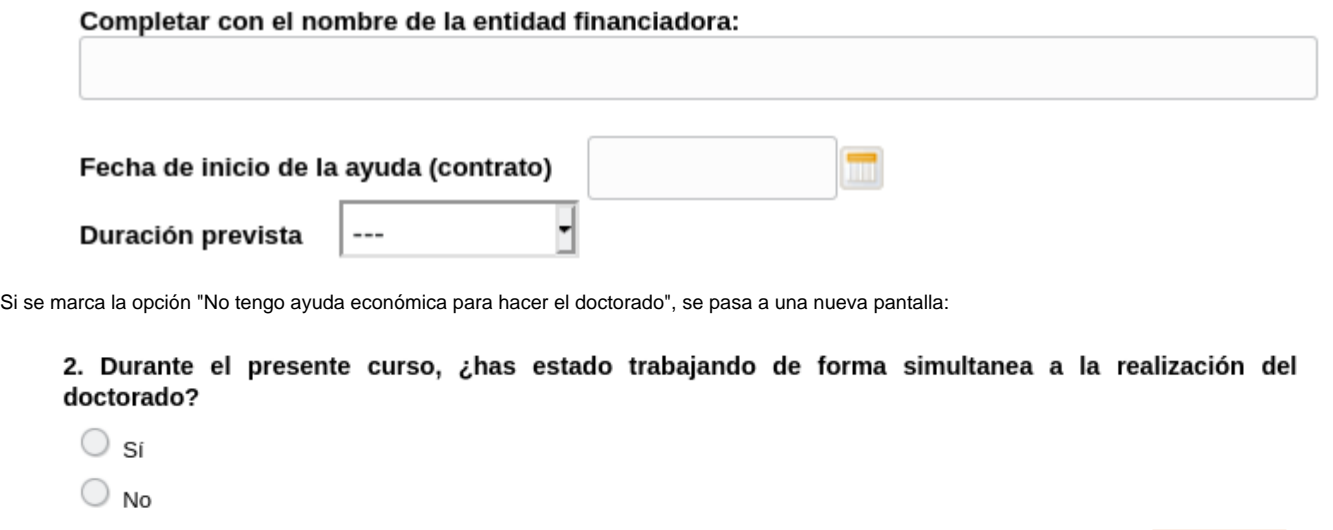

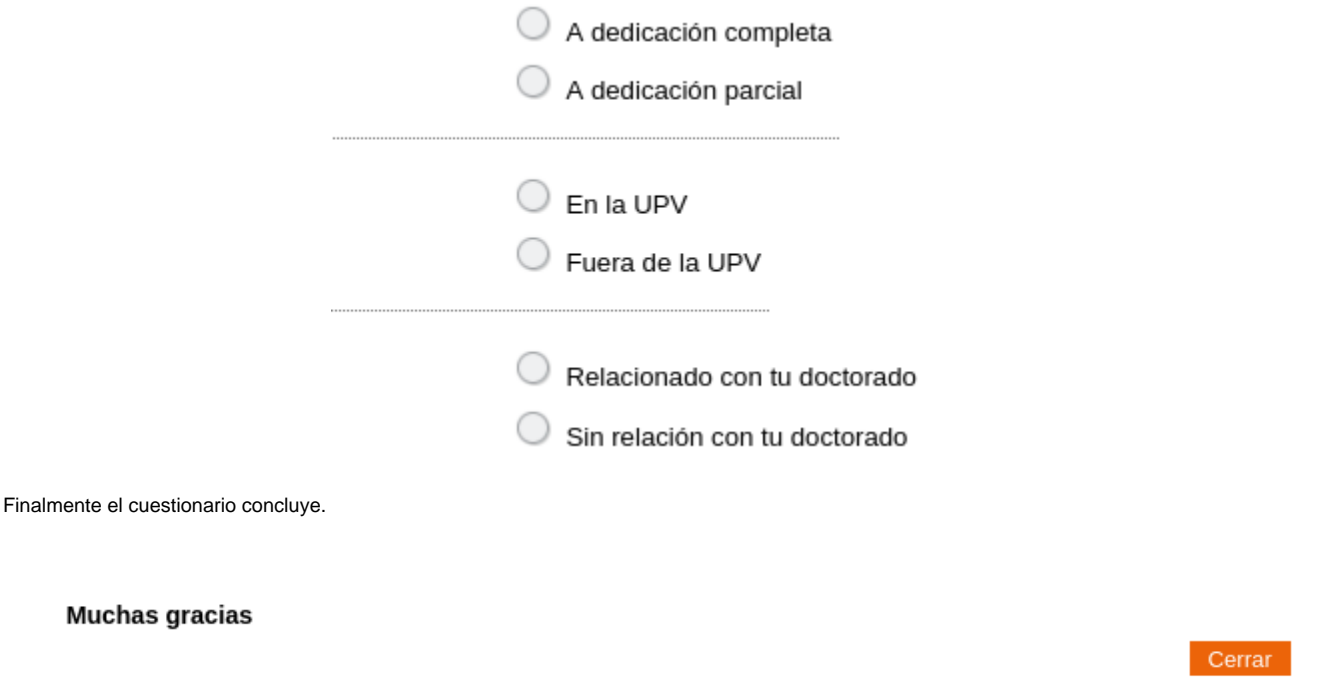